# Package 'saeHB'

# April 8, 2022

Type Package

Title Small Area Estimation using Hierarchical Bayesian Method

Version 0.2.1

Author Azka Ubaidillah [aut], Ika Yuni Wulansari [aut], Zaza Yuda Perwira [aut, cre]

Maintainer Zaza Yuda Perwira <221710086@stis.ac.id>

Description Provides several functions for area level of small area estimation using hierarchical Bayesian (HB) method with several univariate distributions for variable of interest. The dataset that used in every function is generated accordingly in the Example. The 'rjags' package is employed to obtain parameter estimates. Model-based estimators involves the HB estimators which include the mean and the variation of mean. For the reference, see Rao and Molina (2015) [<doi:10.1002/9781118735855>](https://doi.org/10.1002/9781118735855).

License GPL-3

Encoding UTF-8

RoxygenNote 7.1.1

URL <https://github.com/zazaperwira/saeHB>

BugReports <https://github.com/zazaperwira/saeHB/issues>

Suggests knitr, rmarkdown

VignetteBuilder knitr

Imports stringr, coda, rjags, stats, nimble, CARBayesdata, MASS, grDevices, graphics

SystemRequirements JAGS (http://mcmc-jags.sourceforge.net)

**Depends**  $R$  ( $>= 2.10$ )

NeedsCompilation no

Repository CRAN

Date/Publication 2022-04-08 15:10:02 UTC

# <span id="page-1-0"></span>R topics documented:

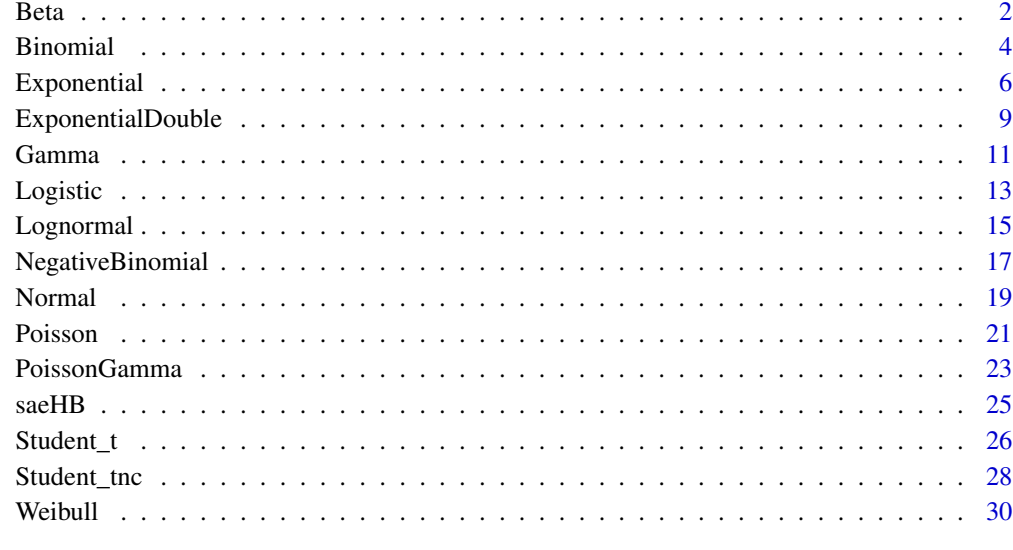

#### **Index** [33](#page-32-0)

Beta *Small Area Estimation using Hierarchical Bayesian under Beta Distribution*

# Description

This function is implemented to variable of interest  $(y)$  that assumed to be a Beta Distribution. The range of data must be  $0 < y < 1$ . The data proportion is supposed to be implemented with this function.

# Usage

```
Beta(
  formula,
  iter.update = 3,
  iter.mcmc = 10000,
  coef,
  var.coef,
  thin = 3,
  burn.in = 2000,
  tau.u = 1,
  data
)
```
#### Beta 3

# Arguments

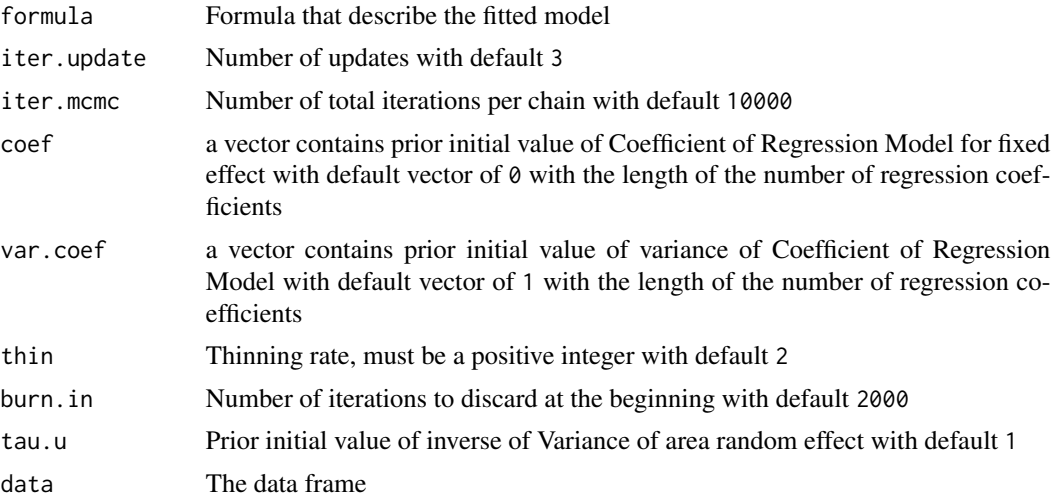

# Value

This function returns a list of the following objects:

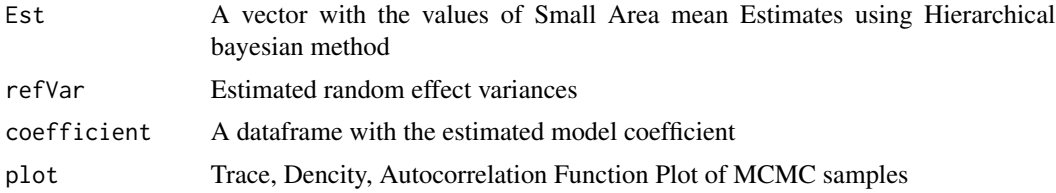

# Examples

```
#Data Generation
set.seed(123)
m=30
x1=runif(m,0,1)x2=runif(m,0,1)x3=runif(m,0,1)x4 = runif(m, \emptyset, 1)b0=b1=b2=b3=b4=0.5
u=rnorm(m,0,1)
pi=rgamma(1,1,0.5)
Mu <- exp(b0+b1*x1+b2*x2+b3*x3+b4*x4+u)/(1+exp(b0+b1*x1+b2*x2+b3*x3+b4*x4+u))
A=Mu*pi
B=(1-Mu) * pi
y=rbeta(m,A,B)
y <- ifelse(y<1,y,0.99999999)
y <- ifelse(y>0,y,0.00000001)
MU=A/(A+B)
vardir=A*B/((A+B)^2*(A+B+1))
dataBeta = as.data.frame(cbind(y,x1,x2,x3,x4,vardir))
```

```
dataBetaNs=dataBeta
dataBetaNs$y[c(3,14,22,29,30)] <- NA
dataBetaNs$vardir[c(3,14,22,29,30)] <- NA
##Compute Fitted Model
##y ~ x1 +x2
## For data without any nonsampled area
#vc = c(1,1,1)
\#c = c(0, 0, 0)#formula = y \sim x1 + x2#dat = dataBeta[1:10,]
##Using parameter coef and var.coef
#saeHBbeta<-Beta(formula,var.coef=vc,iter.update=10,coef=c,data=dat)
#saeHBbeta$Est #Small Area mean Estimates
#saeHBbeta$refVar #Random effect variance
#saeHBbeta$coefficient #coefficient
#Load Library 'coda' to execute the plot
#autocorr.plot(saeHBbeta$plot[[3]]) is used to generate ACF Plot
#plot(saeHBbeta$plot[[3]]) is used to generate Density and trace plot
##Do not use parameter coef and var.coef
#saeHBbeta <- Beta(formula,data=dataBeta)
```
Binomial *Small Area Estimation using Hierarchical Bayesian under Binomial Distribution*

# Description

This function is implemented to variable of interest  $(y)$  that assumed to be a Binomial Distribution using Logit normal model. The data is an accumulation from the Bernoulli process which there are exactly two mutually exclusive outcomes of a case.

#### Usage

```
Binomial(
  formula,
  n.samp,
  iter.update = 3,
  iter.mcmc = 10000,
  coef,
  var.coef,
```
<span id="page-3-0"></span>

#### Binomial 5

```
thin = 2,
burn.in = 2000,
tau.u = 1,data
```
# Arguments

)

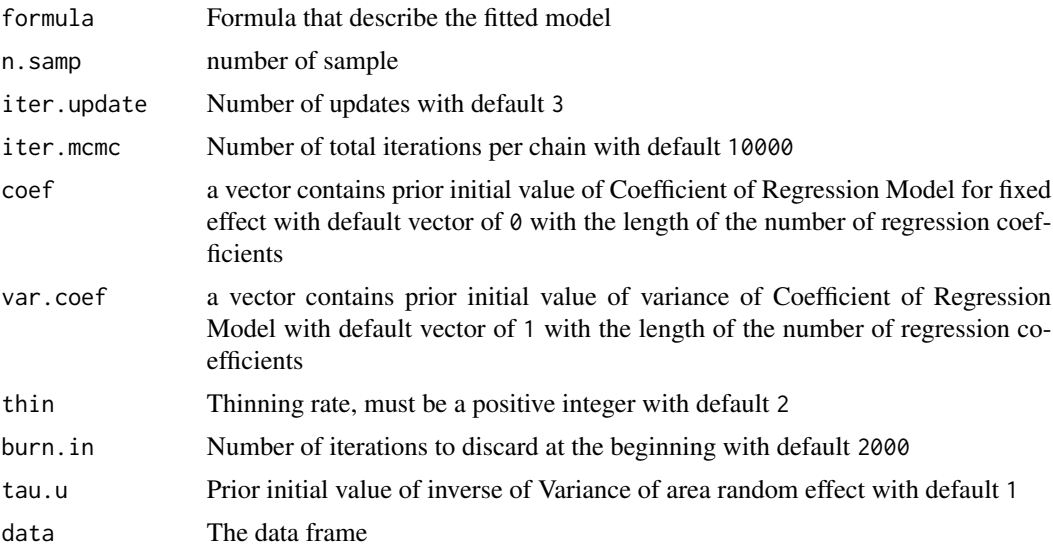

# Value

This function returns a list of the following objects:

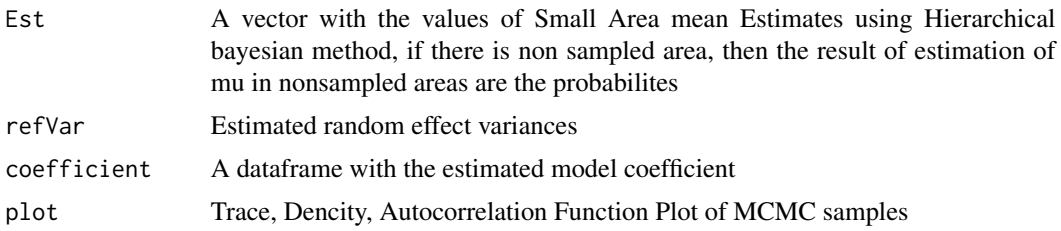

# Author(s)

Azka Ubaidillah [aut], Ika Yuni Wulansari [aut], Zaza Yuda Perwira [aut, cre], Jayanti Wulansari [aut, cre], Fauzan Rais Arfizain [aut,cre]

# Examples

```
#Data Generation
set.seed(123)
m=30
x1=runif(m,0,1)
```

```
x2=runif(m,0,1)b0=b1=b2=0.5
u=rnorm(m,0,1)
n.samp1=round(runif(m,10,30))
mu= exp(b0 + b1*x1+b2*x2+u)/(1+exp(b0 + b1*x1+b2*x2+u))
y=rbinom(m,n.samp1,mu)
vardir=n.samp1*mu*(1-mu)
dataBinomial=as.data.frame(cbind(y,x1,x2,n.samp=n.samp1,vardir))
dataBinomialNs = dataBinomial
dataBinomialNs$y[c(3,14,22,29,30)] <- NA
dataBinomialNs$vardir[c(3,14,22,29,30)] <- NA
dataBinomialNs$n.samp[c(3,14,22,29,30)] <- NA
##Compute Fitted Model
##y~x1+x2
## For data without any nonsampled area
#formula = y~x1+x2
\#n.s = "n.samp"\#vc = c(1,1,1)\#c = c(0, 0, 0)#dat = dataBinomial
## Using parameter coef and var.coef
#saeHBBinomial<-Binomial(formula,n.samp=n.s,iter.update=10,coef=c,var.coef=vc,data =dat)
#saeHBBinomial$Est #Small Area mean Estimates
#saeHBBinomial$refVar #Random effect variance
#saeHBBinomial$coefficient #coefficient
#Load Library 'coda' to execute the plot
#autocorr.plot(saeHBBinomial$plot[[3]]) is used to generate ACF Plot
#plot(saeHBBinomial$plot[[3]]) is used to generate Density and trace plot
## Do not using parameter coef and var.coef
#saeHBBinomial <- Binomial(formula,n.samp ="n.samp",data=dataBinomial)
## For data with nonsampled area use dataBinomialNs
```
Exponential *Small Area Estimation using Hierarchical Bayesian under Exponential Distribution*

<span id="page-5-0"></span>

# Exponential 7

# Description

This function is implemented to variable of interest  $(y)$  that assumed to be a Exponential Distribution. The range of data is  $y > 0$ )

# Usage

```
Exponential(
  formula,
  iter.update = 3,
  iter.mcmc = 10000,
 coef,
 var.coef,
  thin = 2,
 burn.in = 2000,
  tau.u = 1,
  data
)
```
# Arguments

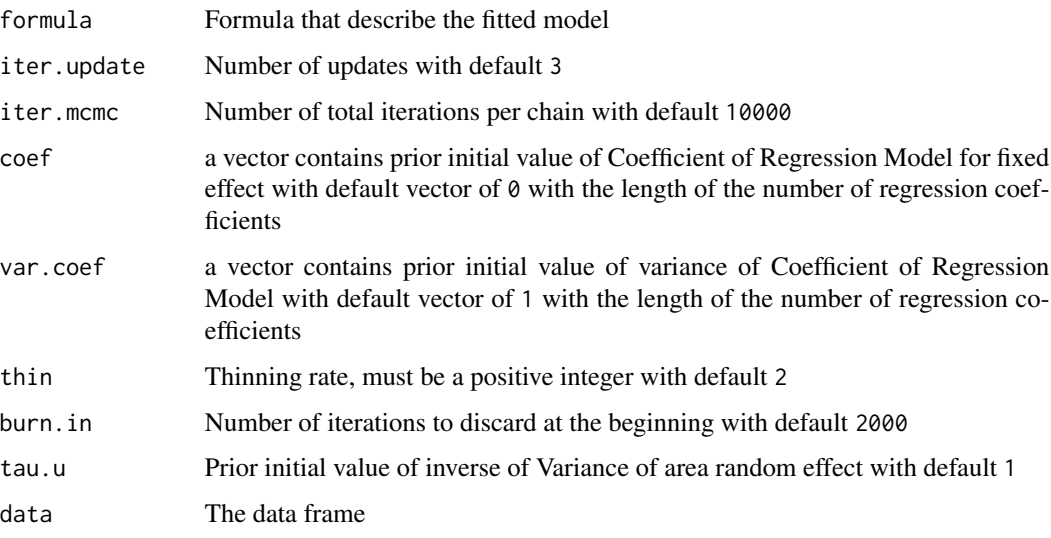

#### Value

This function returns a list of the following objects:

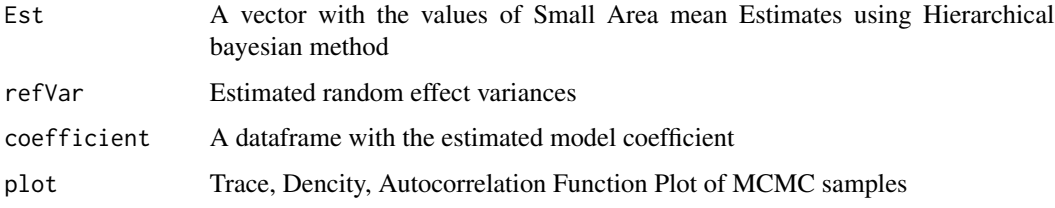

8 By *Exponential* 

#### Examples

```
#Data Generation
set.seed(123)
m=30
x1 = runif(m, \emptyset, 1)x2=runif(m,0,1)b0=b1=b2=0.5
u=rnorm(m,0,1)
lambda= exp(b0 + b1*x1 + b2*x2+u)mu=1/lambda
y=rexp(m,lambda)
vardir=1/lambda^2
hist(y)
dataExp=as.data.frame(cbind(y,x1,x2,vardir))
dataExpNs <- dataExp
dataExpNs$y[c(3,14,22,29,30)] <- NA
dataExpNs$vardir[c(3,14,22,29,30)] <- NA
##Compute Fitted Model
##y ~ x1 +x2
## For data without any nonsampled area
#formula = y \sim x1+x2\#v = c(1,1,1)\#c = c(0, 0, 0)## Using parameter coef and var.coef
#saeHBExponential <- Exponential(formula,coef=c,var.coef=v,iter.update=10,data=dataExp)
#saeHBExponential$Est #Small Area mean Estimates
#saeHBExponential$refVar #Random effect variance
#saeHBExponential$coefficient #coefficient
#Load Library 'coda' to execute the plot
#autocorr.plot(saeHBExponential$plot[[3]]) is used to generate ACF Plot
#plot(saeHBExponential$plot[[3]]) is used to generate Density and trace plot
## Do not using parameter coef and var.coef
#saeHBExponential <- Exponential(formula,data=dataExp[1:10,])
```
## For data with nonsampled area use dataExpNs

<span id="page-8-0"></span>ExponentialDouble *Small Area Estimation using Hierarchical Bayesian under Double Exponential Distribution*

# Description

This function is implemented to variable of interest  $(y)$  that assumed to be a Double Exponential Distribution or Laplace Distribution. The range of data is  $(-\infty < y < \infty)$ 

# Usage

```
ExponentialDouble(
  formula,
  iter.update = 3,
  iter.mcmc = 10000,
  coef,
  var.coef,
  thin = 2,
  burn.in = 2000,
  tau.u = 1,
  data
)
```
# Arguments

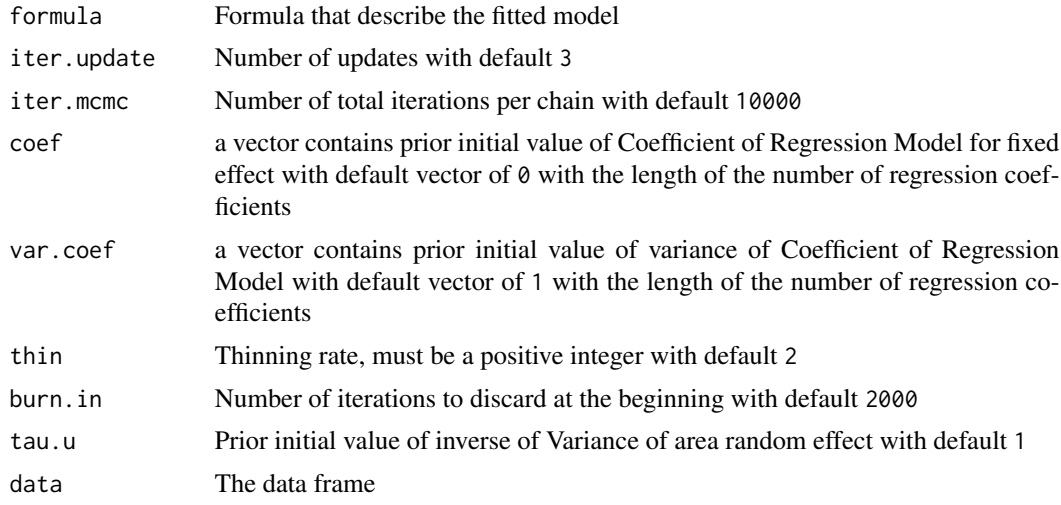

# Value

This function returns a list of the following objects:

Est A vector with the values of Small Area mean Estimates using Hierarchical bayesian method

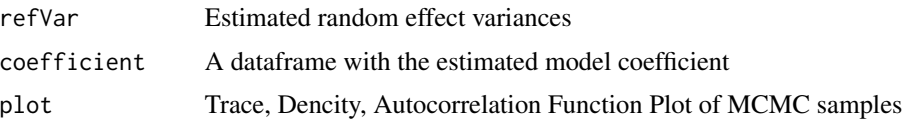

# Examples

```
##Data Generation
set.seed(123)
library(nimble)
m=30
x1=runif(m,10,20)
x2=runif(m,1,10)
b0=b1=b2=0.5
u=rnorm(m, \emptyset, 1)tau=rgamma(m,1,1)
sd=1/sqrt(tau)
mu=b0 + b1*x1+b2*x2+u
y=rdexp(m,mu,sd)
vardir=sqrt(2)*sd^2
dataExpDouble=as.data.frame(cbind(y,x1,x2,vardir))
dataExpDoubleNs=dataExpDouble
dataExpDoubleNs$y[c(3,14,22,29,30)] <- NA
dataExpDoubleNs$vardir[c(3,14,22,29,30)] <- NA
```
##Compute Fitted Model ##y ~ x1 +x2

## For data without any nonsampled area #formula =  $y \sim x1+x2$  $\#vc = c(1,1,1)$  $\#c = c(0, 0, 0)$ #dat = dataExpDouble[1:10,]

## Using parameter coef and var.coef

#saeHBExpDouble<-ExponentialDouble(formula,coef=c,var.coef=vc,iter.update=10,data=dat)

```
#saeHBExpDouble$Est #Small Area mean Estimates
#saeHBExpDouble$refVar #Random effect variance
#saeHBExpDouble$coefficient #coefficient
#Load Library 'coda' to execute the plot
#autocorr.plot(saeHBExpDouble$plot[[3]]) is used to generate ACF Plot
#plot(saeHBExpDouble$plot[[3]]) is used to generate Density and trace plot
```
## Do not using parameter coef and var.coef #saeHBExpDouble <- ExponentialDouble(formula,data=dataExpDouble)

#### <span id="page-10-0"></span>Gamma 11

## For data with nonsampled area use dataExpDoubleNs

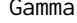

Gamma *Small Area Estimation using Hierarchical Bayesian under Gamma Distribution*

# Description

This function is implemented to variable of interest  $(y)$  that assumed to be a Gamma Distribution. The range of data is  $(y > 0)$ 

# Usage

```
Gamma(
  formula,
  iter.update = 3,
  iter.mcmc = 10000,
  coef,
  var.coef,
  thin = 2,
 burn.in = 2000,
  tau.u = 1,data
)
```
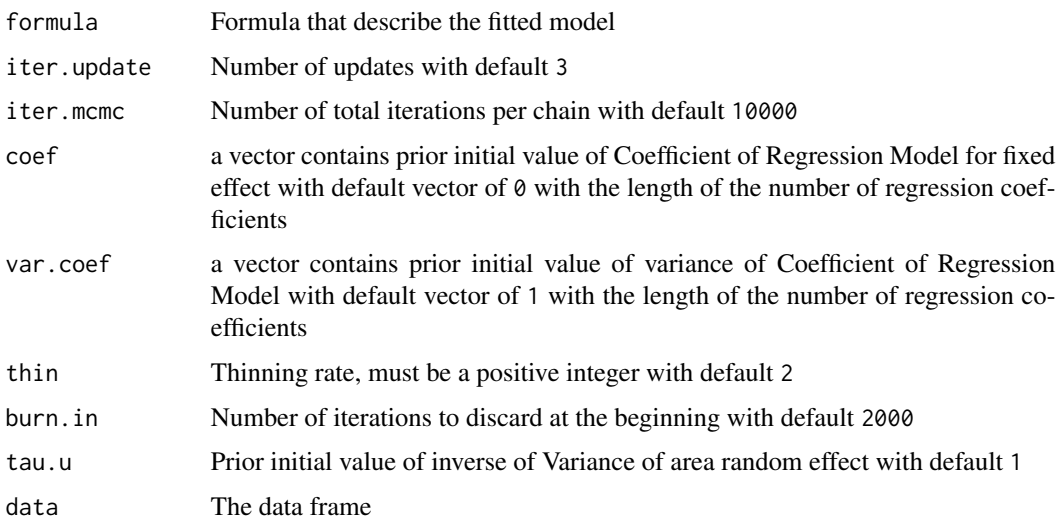

#### Value

This function returns a list of the following objects:

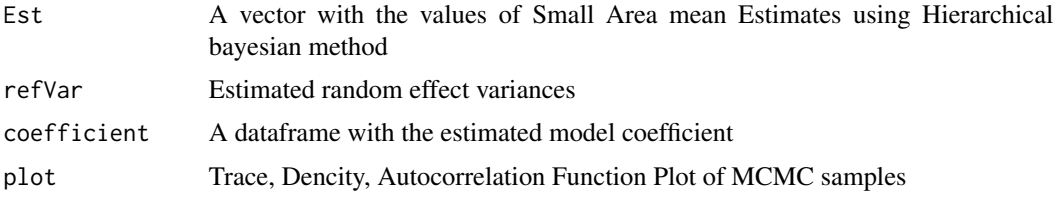

#### Examples

```
##Data Generation
set.seed(123)
m=30
x1 = runif(m, \emptyset, 1)x2=runif(m,0,1)b0=b1=b2=0.5
u=rnorm(m, 0, 1)phi=rgamma(m,0.5,0.5)
vardir=1/phi
mu = exp(b0 + b1*x1+b2*x2+u)A=mu^2*phi
B=mu*phi
y=rgamma(m,A,B)
dataGamma=as.data.frame(cbind(y,x1,x2,vardir))
dataGammaNs <- dataGamma
dataGammaNs$y[c(3,14,22,29,30)] <- NA
dataGammaNs$vardir[c(3,14,22,29,30)] <- NA
##Compute Fitted Model
##y ~ x1 +x2
## For data without any nonsampled area
#formula = y \sim x1 + x2\#v = c(1,1,1)\#c = c(0, 0, 0)## Using parameter coef and var.coef
#saeHBGamma <- Gamma(formula,coef=c,var.coef=v,iter.update=10,data =dataGamma)
#saeHBGamma$Est #Small Area mean Estimates
#saeHBGamma$refVar #Random effect variance
#saeHBGamma$coefficient #coefficient
#Load Library 'coda' to execute the plot
#autocorr.plot(saeHBGamma$plot[[3]]) is used to generate ACF Plot
#plot(saeHBGamma$plot[[3]]) is used to generate Density and trace plot
```
#### <span id="page-12-0"></span>Logistic 13

```
## Do not using parameter coef and var.coef
#saeHBGamma <- Gamma(formula, data = dataGamma)#'
```
## For data with nonsampled area use dataGammaNs

Logistic *Small Area Estimation using Hierarchical Bayesian under Logistic Distribution*

# Description

This function is implemented to variable of interest  $(y)$  that assumed to be a Logistic Distribution

# Usage

```
Logistic(
  formula,
  iter.update = 3,
  iter.mcmc = 10000,
  coef,
  var.coef,
  thin = 2,
 burn.in = 2000,
  tau.u = 1,data
)
```
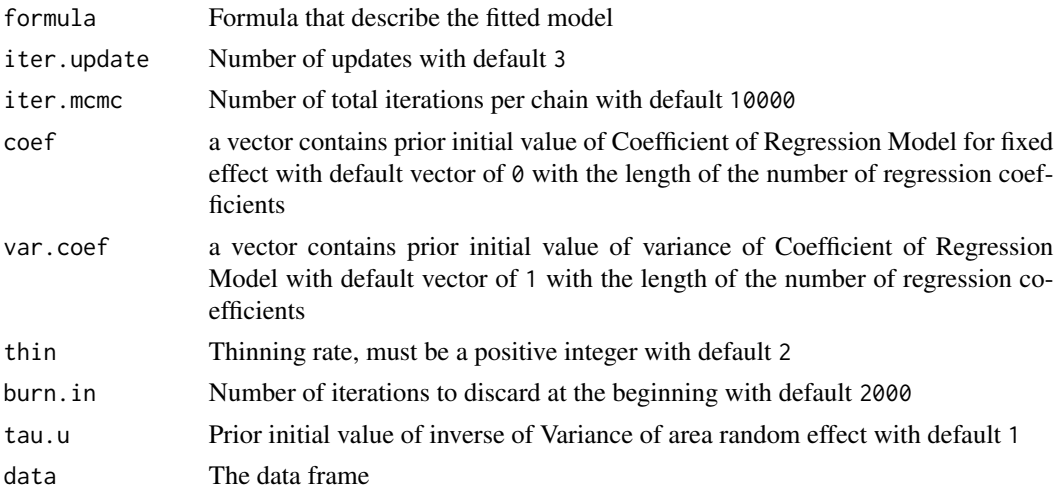

#### Value

This function returns a list of the following objects:

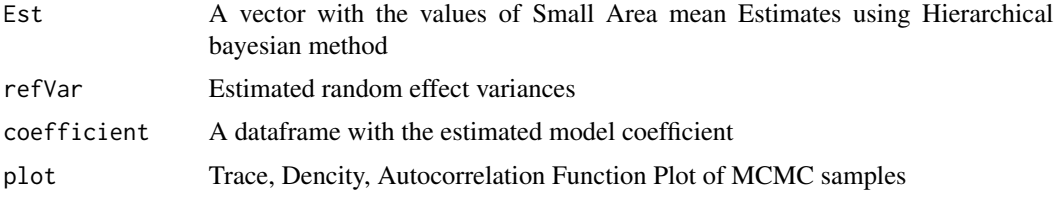

#### Examples

```
##Data Generation
set.seed(123)
m=30
x1 = runif(m, 0, 1)x2=runif(m,1,2)x3 = runif(m,2,3)b0=b1=b2=b3=0.5
u=rnorm(m, 0, 1)Mu=b0 + b1*x1+b2*x2+b3*x3+u
sig=sqrt(1/rgamma(m,1,1))
y=rlogis(m,Mu,sig)
vardir=1/3*pi*sig^2
dataLogistic=as.data.frame(cbind(y,x1,x2,x3,vardir))
dataLogisticNs=dataLogistic
dataLogisticNs$y[c(3,14,22,29,30)] <- NA
dataLogisticNs$vardir[c(3,14,22,29,30)] <- NA
##Compute Fitted Model
##y ~ x1 +x2 +x3
## For data without any nonsampled area
#formula = y \sim x1 + x2 + x3\#v = c(1,1,1,1)\#c = c(0, 0, 0, 0)## Using parameter coef and var.coef
#saeHBLogistic <- Logistic(formula,coef=c,var.coef=v,iter.update=10,data =dataLogistic)
```

```
#saeHBLogistic$Est #Small Area mean Estimates
#saeHBLogistic$refVar #Random effect variance
#saeHBLogistic$coefficient #coefficient
#Load Library 'coda' to execute the plot
#autocorr.plot(saeHBLogistic$plot[[3]]) is used to generate ACF Plot
#plot(saeHBLogistic$plot[[3]]) is used to generate Density and trace plot
```
## Do not using parameter coef and var.coef

# <span id="page-14-0"></span>Lognormal 15

#saeHBLogistic <- Logistic(formula,data =dataLogistic)

## For data with nonsampled area use dataLogisticNs

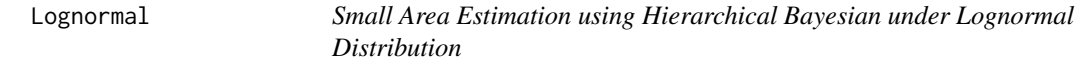

# Description

This function is implemented to variable of interest  $(y)$  that assumed to be a Lognormal Distribution. The range of data is  $(y > 0)$ 

# Usage

```
Lognormal(
  formula,
  iter.update = 3,
  iter.mcmc = 10000,
  coef,
  var.coef,
  thin = 2,
  burn.in = 2000,
  tau.u = 1,data
)
```
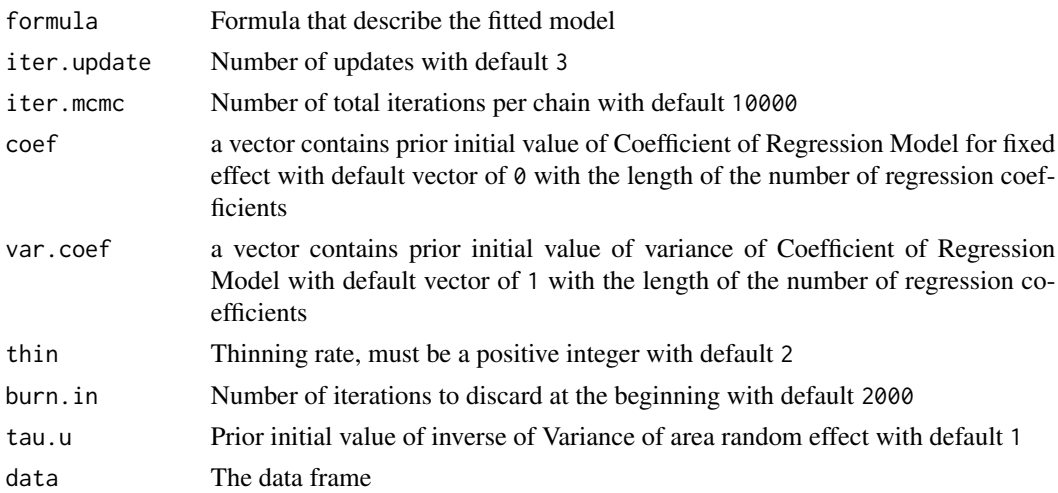

#### Value

This function returns a list of the following objects:

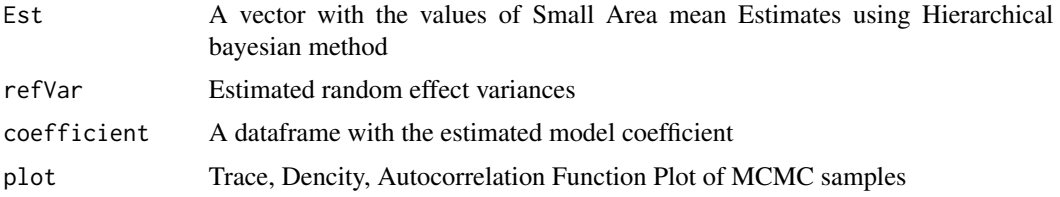

#### Examples

```
##Data Generation
set.seed(123)
m=30
x1 = runif(m, 0, 1)x2=runif(m,1,2)x3 = runif(m,2,3)b0=b1=b2=b3=0.5
u=rnorm(m, 0, 1)mu=b0 + b1*x1+b2*x2+b3*x3+u
sig=1
y=rlnorm(m,mu,sig)
E=exp(mu+1/2*sig^2)
vardir=exp(2*mu+sig^2)*(exp(sig^2)-1)
dataLognormal=as.data.frame(cbind(y,x1,x2,x3,vardir))
dataLognormalNs=dataLognormal
dataLognormalNs$y[c(3,14,22,29,30)] <- NA
dataLognormalNs$vardir[c(3,14,22,29,30)] <- NA
```

```
##Compute Fitted Model
##y ~ x1 +x2 +x3
```
## For data without any nonsampled area

```
#formula = y \sim x1 + x2 + x3\#v = c(1,1,1,1)\#c = c(0, 0, 0, 0)
```

```
## Using parameter coef and var.coef
#saeHBLognormal <- Lognormal(formula,coef=c,var.coef=v,iter.update=10,data=dataLognormal)
```
#saeHBLognormal\$Est #Small Area mean Estimates #saeHBLognormal\$refVar #Random effect variance #saeHBLognormal\$coefficient #coefficient #Load Library 'coda' to execute the plot #autocorr.plot(saeHBLognormal\$plot[[3]]) is used to generate ACF Plot #plot(saeHBLognormal\$plot[[3]]) is used to generate Density and trace plot

```
## Do not using parameter coef and var.coef
#saeHBLognormal <- Lognormal(formula,data=dataLognormal)
```
## For data with nonsampled area use dataLognormalNs

NegativeBinomial *Small Area Estimation using Hierarchical Bayesian under Negative Binomial Distribution*

# Description

This function is implemented to variable of interest  $(y)$  that assumed to be a Negative Binomial Distribution. The data is a number of the Bernoulli process. The negative binomial is used to overcome an over dispersion from the discrete model.

#### Usage

```
NegativeBinomial(
  formula,
  iter.update = 3,
  iter.mcmc = 10000,
  coef,
  var.coef,
  thin = 2,
  burn.in = 2000,
  tau.u = 1,data
)
```
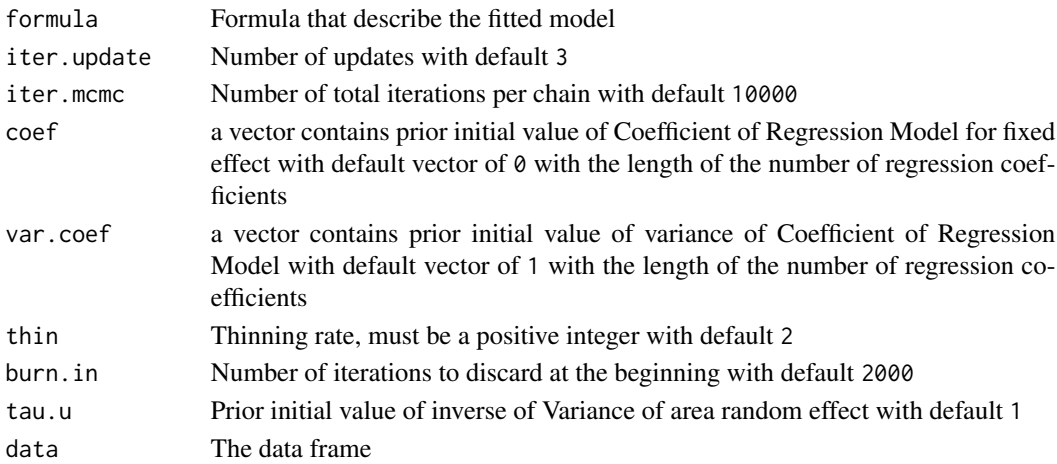

This function returns a list of the following objects:

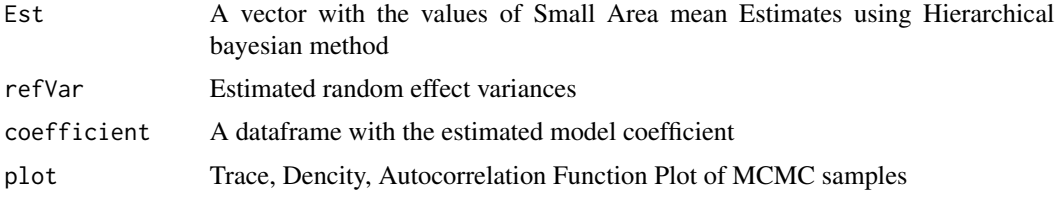

#### Examples

```
##Data Generation
set.seed(123)
library(MASS)
m=30
x = runif(m, \emptyset, 1)b0=b1=0.5
u=rnorm(m, 0, 1)Mu=exp(b0+b1*x+u)
theta=1
y=rnegbin(m,Mu,theta)
vardir=Mu+Mu^2/theta
dataNegativeBinomial=as.data.frame(cbind(y,x,vardir))
dataNegativeBinomialNs=dataNegativeBinomial
dataNegativeBinomialNs$y[c(3,14,22,29,30)] <- NA
dataNegativeBinomialNs$vardir[c(3,14,22,29,30)] <- NA
## Compute Fitted Model
## y ~ x
## For data without any nonsampled area
#formula = y ~ x
\#v = c(1,1)#c= c(0, 0)#dat = dataNegativeBinomial
## Using parameter coef and var.coef
#saeHBNegbin <- NegativeBinomial(formula,coef=c,var.coef=v,iter.update=10,data =dat)
#saeHBNegbin$Est #Small Area mean Estimates
#saeHBNegbin$refVar #Random effect variance
#saeHBNegbin$coefficient #coefficient
#Load Library 'coda' to execute the plot
#autocorr.plot(saeHBNegbin$plot[[3]]) is used to generate ACF Plot
#plot(saeHBNegbin$plot[[3]]) is used to generate Density and trace plot
```
## Do not using parameter coef and var.coef

#### <span id="page-18-0"></span>Normal 2008 and 2008 and 2008 and 2008 and 2008 and 2008 and 2008 and 2008 and 2008 and 2008 and 2008 and 2008 and 2008 and 2008 and 2008 and 2008 and 2008 and 2008 and 2008 and 2008 and 2008 and 2008 and 2008 and 2008 and

#saeHBNegbin <- NegativeBinomial(formula,data =dat)

## For data with nonsampled area use dataNegativeBinomialNs

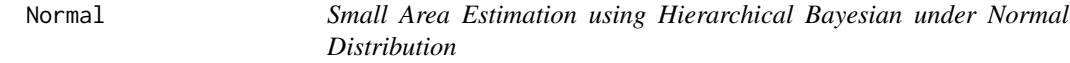

# Description

This function is implemented to variable of interest  $(y)$  that assumed to be a Normal Distribution. The range of data is  $(-\infty < y < \infty)$ 

# Usage

```
Normal(
 formula,
 vardir,
  iter.update = 3,
  iter.mcmc = 10000,
 coef,
 var.coef,
  thin = 2,
 burn.in = 2000,
  tau.u = 1,
  data
)
```
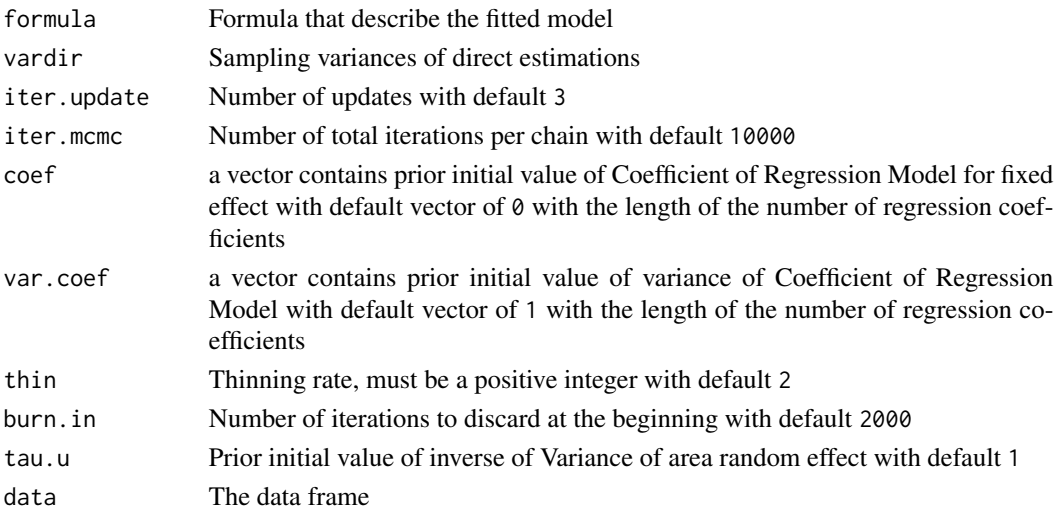

# Value

This function returns a list of the following objects:

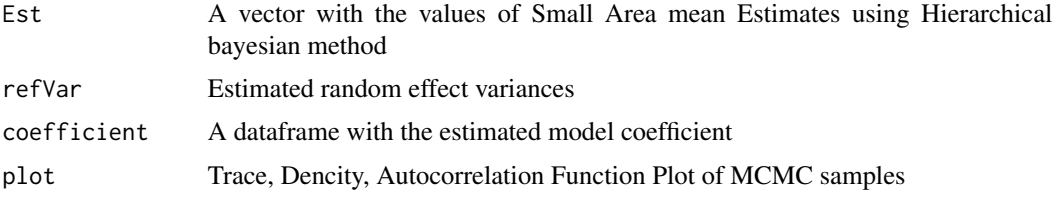

#### Examples

```
#Data Generation
set.seed(123)
m=30
x1 = runif(m, \emptyset, 1)x2=runif(m,1,5)x3=runif(m,10,15)
x4=runif(m,10,20)
b0=b1=b2=b3=b4=0.5
u=rnorm(m, \emptyset, 1)vardir=1/rgamma(m,1,1)
Mu <- b0+b1*x1+b2*x2+b3*x3+b4*x4+u
y=rnorm(m,Mu,sqrt(vardir))
dataNormal=as.data.frame(cbind(y,x1,x2,x3,x4,vardir))
dataNormalNs=dataNormal
dataNormalNs$y[c(3,10,15,29,30)] <- NA
dataNormalNs$vardir[c(3,10,15,29,30)] <- NA
```

```
##Compute Fitted Model
##y ~ x1 +x2 +x3 +x4
```

```
## For data without any nonsampled area
#formula=y~x1+x2+x3+x4
#var= "vardir"
\#v = c(1,1,1,1,1)#c= c(0,0,0,0,0)
```

```
## Using parameter coef and var.coef
#saeHBnormal<-Normal(formula,vardir=var,coef=c,var.coef=v,data=dataNormal)
```

```
#saeHBnormal$Est #Small Area mean Estimates
#saeHBnormal$refVar #Random effect variance
#saeHBnormal$coefficient #coefficient
#Load Library 'coda' to execute the plot
#autocorr.plot(saeHBnormal$plot[[3]]) is used to generate ACF Plot
#plot(saeHBnormal$plot[[3]]) is used to generate Density and trace plot
```
#### <span id="page-20-0"></span>Poisson 21

```
## Do not using parameter coef and var.coef
#saeHBnormal<-Normal(formula,vardir ="vardir",data=dataNormal)
```
## For data with nonsampled area use dataNormalNs

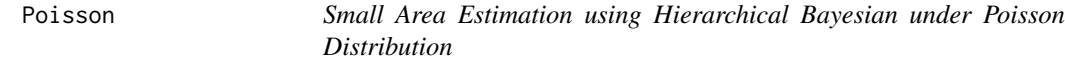

# Description

This function is implemented to variable of interest  $(y)$  that assumed to be a Poisson Distribution. The data is a count data,  $y = 1, 2, 3, ...$ 

# Usage

```
Poisson(
  formula,
  iter.update = 3,iter.mcmc = 10000,
 coef,
 var.coef,
  thin = 2,
 burn.in = 2000,
  tau.u = 1,data
)
```
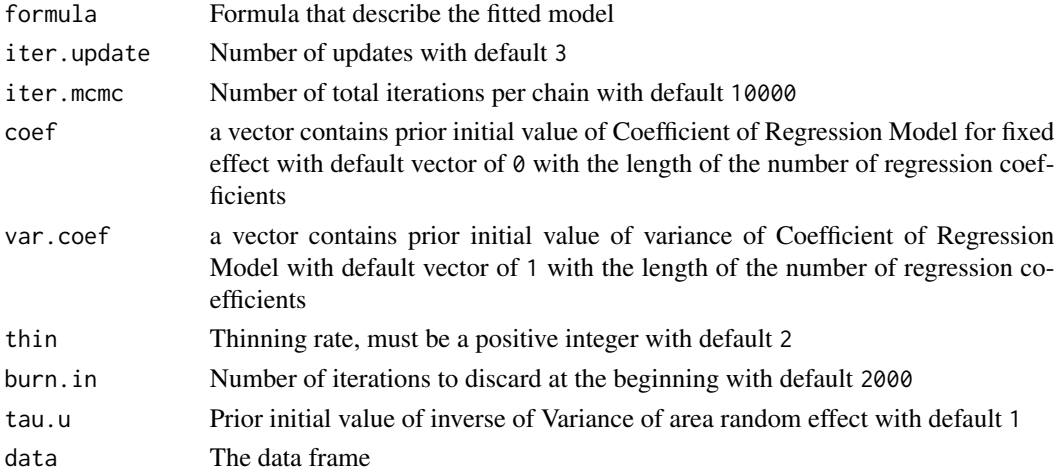

This function returns a list of the following objects:

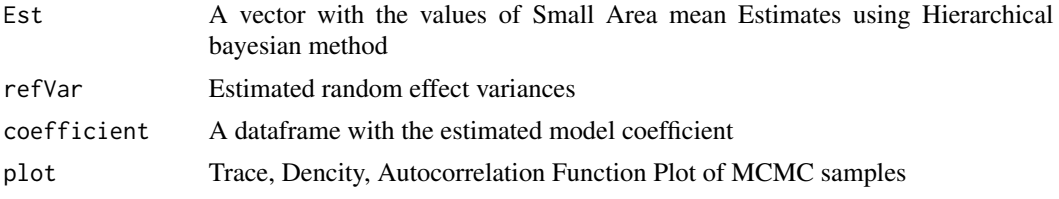

### Author(s)

Azka Ubaidillah [aut], Ika Yuni Wulansari [aut], Zaza Yuda Perwira [aut, cre], Jayanti Wulansari [aut, cre], Fauzan Rais Arfizain [aut,cre]

#### Examples

```
##Load Dataset
library(CARBayesdata)
data(lipdata)
dataPoisson <- lipdata
dataPoissonNs <- lipdata
dataPoissonNs$observed[c(2,9,15,23,40)] <- NA
##Compute Fitted Model
##observed ~ pcaff
## For data without any nonsampled area
#formula = observed ~ pcaff
\#v = c(1,1)\#c = c(0, 0)## Using parameter coef and var.coef
#saeHBPoisson <- Poisson(formula, coef=c,var.coef=v,iter.update=10,data=dataPoisson)
#saeHBPoisson$Est #Small Area mean Estimates
#saeHBPoisson$refVar #Random effect variance
#saeHBPoisson$coefficient #coefficient
#Load Library 'coda' to execute the plot
#autocorr.plot(saeHBPoisson$plot[[3]]) is used to generate ACF Plot
#plot(saeHBPoisson$plot[[3]]) is used to generate Density and trace plot
## Do not using parameter coef and var.coef
```
#saeHBPoisson <- Poisson(formula,data=dataPoisson)

# <span id="page-22-0"></span>PoissonGamma 23

## For data with nonsampled area use dataPoissonNs

PoissonGamma *Small Area Estimation using Hierarchical Bayesian under Poisson Gamma Distribution*

# Description

This function is implemented to variable of interest  $(y)$  that assumed to be a Poisson Distribution which it is parameter  $(\lambda)$  is assumed to be a Gamma distribution. The data is a count data,  $y =$  $1, 2, 3, \ldots$ 

# Usage

```
PoissonGamma(
  formula,
  iter.update = 3,
  iter.mcmc = 10000,
  coef,
  var.coef,
  thin = 2,
  burn.in = 2000,
  tau.u = 1,data
)
```
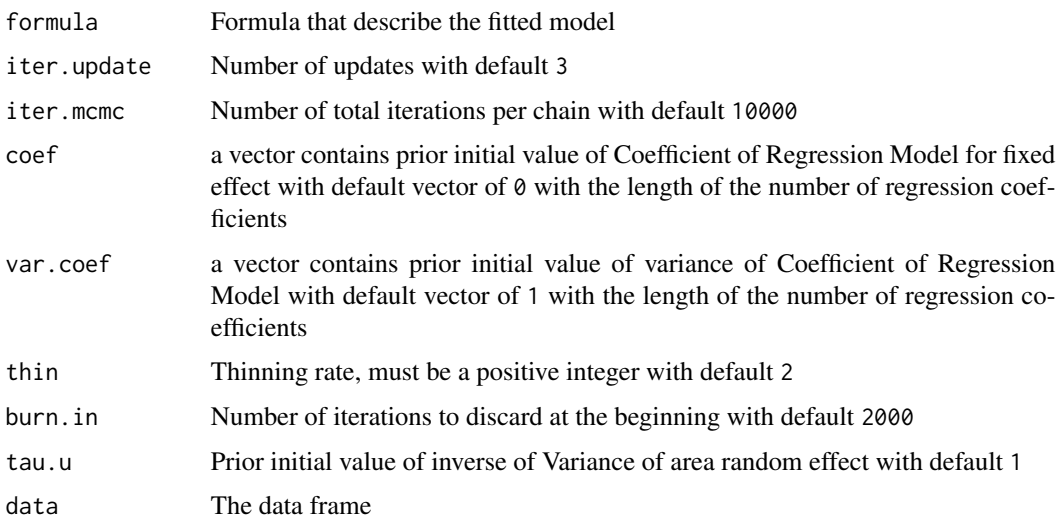

# Value

This function returns a list of the following objects:

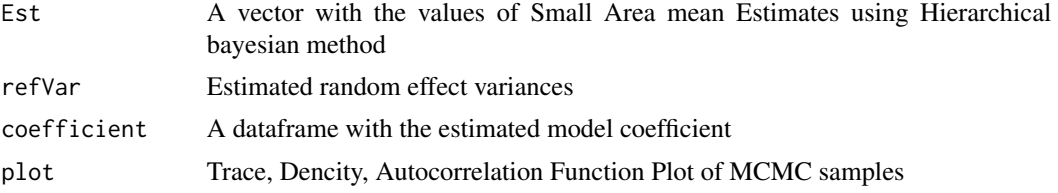

### Examples

```
##Load Dataset
library(CARBayesdata)
data(lipdata)
dataPoissonGamma <- lipdata
dataPoissonGammaNs <- lipdata
dataPoissonGammaNs$observed[c(2,9,15,23,40)] <- NA
```

```
##Compute Fitted Model
##observed ~ pcaff
```
## For data without any nonsampled area

#formula = observed ~ pcaff  $\#v = c(1,1)$  $\#c = c(0, 0)$ #dat = dataPoissonGamma

```
## Using parameter coef and var.coef
#saeHBPoissonGamma <- PoissonGamma(formula,coef=c,var.coef=v,iter.update=10,data=dat)
```

```
#saeHBPoissonGamma$Est #Small Area mean Estimates
#saeHBPoissonGamma$refVar #Random effect variance
#saeHBPoissonGamma$coefficient #coefficient
#Load Library 'coda' to execute the plot
#autocorr.plot(saeHBPoissonGamma$plot[[3]]) is used to generate ACF Plot
#plot(saeHBPoissonGamma$plot[[3]]) is used to generate Density and trace plot
```

```
## Do not using parameter coef and var.coef
#saeHBPoissonGamma <- PoissonGamma(formula,data=dataPoissonGamma)
```
## For data with nonsampled area use dataPoissonGammaNs

<span id="page-24-0"></span>

#### **Description**

Provides several functions for area level of small area estimation using hierarchical Bayesian (HB) method with several univariate distributions for variable of interest. The dataset that used in every function is generated accordingly in the Example. The 'rjags' package is employed to obtain parameter estimates. Model-based estimators involves the HB estimators which include the mean and the variation of mean. For the reference, see Rao and Molina (2015) <doi:10.1002/9781118735855>.

#### Author(s)

Azka Ubaidillah <azka@stis.ac.id>, Ika Yuni Wulansari <ikayuni@stis.ac.id>, Zaza Yuda Perwira <221710086@stis.ac.id>

Maintainer: Zaza Yuda Perwira <221710086@stis.ac.id>

#### Functions

- Beta Produces HB estimators, standard error, random effect variance, coefficient and plot under beta distribution
- Binomial Produces HB estimators, standard error, random effect variance, coefficient and plot under binomial distribution
- Exponential Produces HB estimators, standard error, random effect variance, coefficient and plot under exponential distribution
- ExponentialDouble Produces HB estimators, standard error, random effect variance, coefficient and plot double exponential distribution
- Gamma Produces HB estimators, standard error, random effect variance, coefficient and plot under Gamma distribution
- Logistic Produces HB estimators, standard error, random effect variance, coefficient and plot under logistic distribution
- Lognormal Produces HB estimators, standard error, random effect variance, coefficient and plot under lognormal distribution
- NegativeBinomial Produces HB estimators, standard error, random effect variance, coefficient and plot under negative binomial distribution
- Normal Produces HB estimators, standard error, random effect variance, coefficient and plot under normal distribution
- Poisson Produces HB estimators, standard error, random effect variance, coefficient and plot under poisson distribution
- PoissonGamma Produces HB estimators, standard error, random effect variance, coefficient and plot under poisson gamma distribution
- Student\_t Produces HB estimators, standard error, random effect variance, coefficient and plot under student-t distribution
- <span id="page-25-0"></span>Student\_tnc Produces HB estimators, standard error, random effect variance, coefficient and plot under student-t (not central) distribution
- Weibull Produces HB estimators, standard error, random effect variance, coefficient and plot under weibull distribution

# Reference

• Rao, J.N.K & Molina. (2015). Small Area Estimation 2nd Edition. New York: John Wiley and Sons, Inc. <doi:10.1002/9781118735855>.

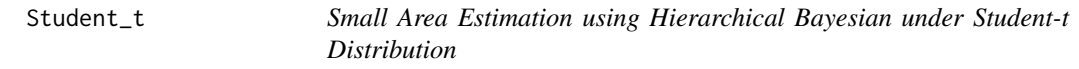

# Description

This function is implemented to variable of interest  $(y)$  that assumed to be a Student-t Distribution. The range of data is  $(-\infty < y < \infty)$ 

# Usage

```
Student_t(
  formula,
  iter.update = 3,
  iter.mcmc = 10000,
  coef,
  var.coef,
  thin = 2,
 burn.in = 2000,
  tau.u = 1,data
)
```
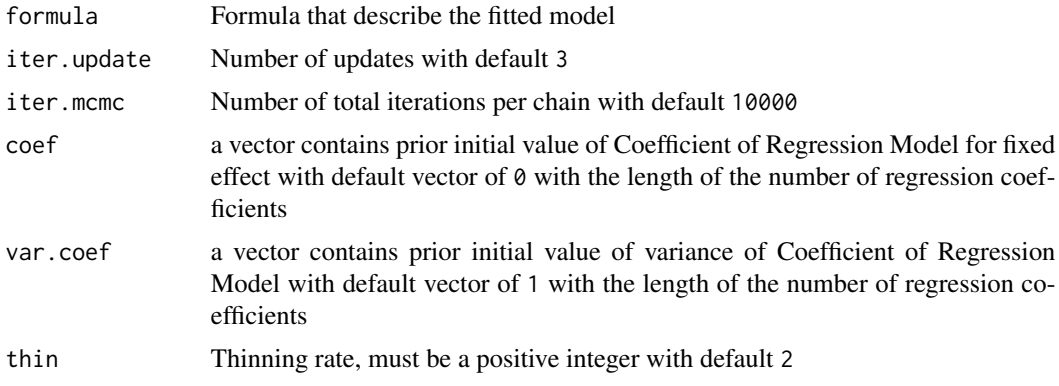

#### Student\_t 27

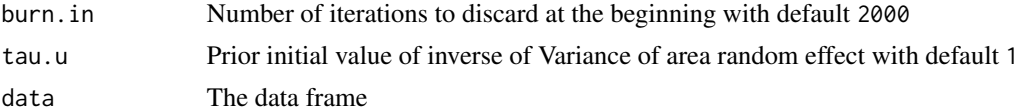

#### Value

This function returns a list of the following objects:

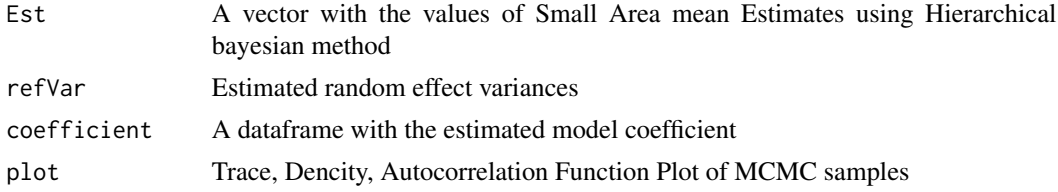

# Examples

```
##Data Generation
set.seed(123)
m=30
x1=runif(m,10,20)
x2=runif(m,30,50)
b0=b1=b2=0.5
u=rnorm(m,0,1)
MU=b0+b1*x1+b2*x2+u
k=rgamma(1,10,1)
y=rt(m,k,MU)
vardir=k/(k-1)
vardir=sd(y)^2
datat=as.data.frame(cbind(y,x1,x2,vardir))
datatNs=datat
datatNs$y[c(3,14,22,29,30)] <- NA
datatNs$vardir[c(3,14,22,29,30)] <- NA
##Compute Fitted Model
##y ~ x1 +x2
## For data without any nonsampled area
#formula = y \sim x1+x2#var.coef = c(1,1,1)#coef = c(\emptyset, \emptyset, \emptyset)## Using parameter coef and var.coef
#saeHBt <- Student_t(formula,coef=coef,var.coef=var.coef,iter.update=10,data = datat)
#saeHBt$Est #Small Area mean Estimates
                                            #Random effect variance
```

```
#saeHBt$coefficient #coefficient
#Load Library 'coda' to execute the plot
#autocorr.plot(saeHBt$plot[[3]]) is used to generate ACF Plot
#plot(saeHBt$plot[[3]]) is used to generate Density and trace plot
## Do not using parameter coef and var.coef
#saeHBt <- Student_t(formula,data = datat)
## For data with nonsampled area use datatNs
```
Student\_tnc *Small Area Estimation using Hierarchical Bayesian under Student-t (non central) Distribution*

# Description

This function is implemented to variable of interest  $(y)$  that assumed to be a Student-t (non central) Distribution. The range of data is  $(-\infty < y < \infty)$ 

## Usage

```
Student_tnc(
  formula,
  iter.update = 3,
  iter.mcmc = 10000,
  coef,
  var.coef,
  thin = 2,
 burn.in = 2000,
  tau.u = 1,data
)
```
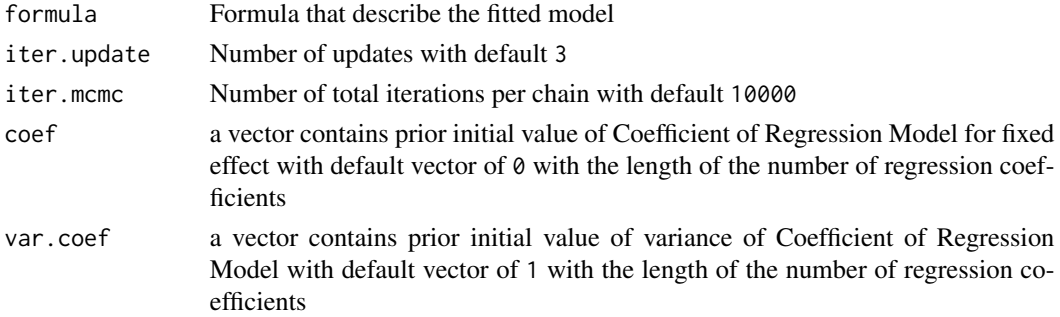

# Student\_tnc 29

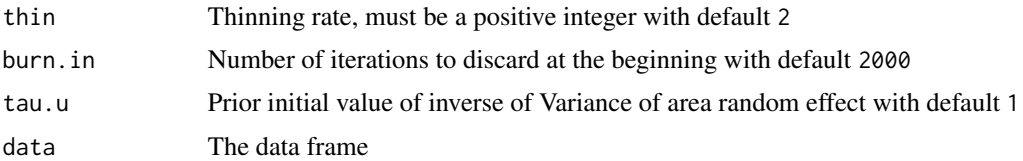

# Value

This function returns a list of the following objects:

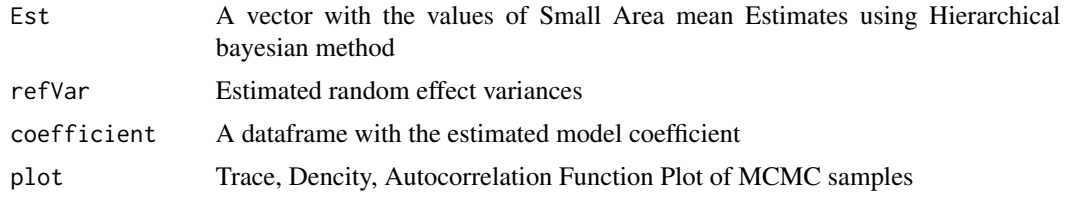

# Examples

```
##Data Generation
set.seed(123)
m=30
x1=runif(m,1,100)
x2=runif(m,10,15)
b0=b1=b2=0.5
u=rnorm(m, 0, 1)MU=b0+b1*x1+b2*x2+u
k=rgamma(1,10,1)
y=rt(m,k,MU)
vardir=k/(k-1)
vardir=sd(y)^2
datatnc=as.data.frame(cbind(y,x1,x2,vardir))
datatncNs=datatnc
datatncNs$y[c(3,14,22,29,30)] <- NA
datatncNs$vardir[c(3,14,22,29,30)] <- NA
```
##Compute Fitted Model ##y ~ x1 +x2

## For data without any nonsampled area

```
#formula = y \sim x1+x2\#v = c(1,1,1)\#c = c(0, 0, 0)#dat = datatnc
```

```
## Using parameter coef and var.coef
#saeHBtnc <- Student_tnc(formula,coef=c, var.coef=v,iter.update=10, data = dat)
```

```
#saeHBtnc$Est #Small Area mean Estimates
#saeHBtnc$refVar #Random effect variance
#saeHBtnc$coefficient
#Load Library 'coda' to execute the plot
#autocorr.plot(saeHBtnc$plot[[3]]) is used to generate ACF Plot
#plot(saeHBtnc$plot[[3]]) is used to generate Density and trace plot
## Do not using parameter coef and var.coef
#saeHBtnc <- Student_tnc(formula,data = datatnc)
```
## For data with nonsampled area use datatncNs

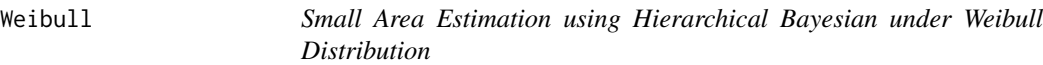

#### Description

This function is implemented to variable of interest  $(y)$  that assumed to be a Weibull Distribution. The range of data is  $(y > 0)$ 

# Usage

```
Weibull(
  formula,
  iter.update = 3,
  iter.mcmc = 10000,
  coef,
  var.coef,
  thin = 2,
  burn.in = 2000,
  tau.u = 1,
  data
)
```
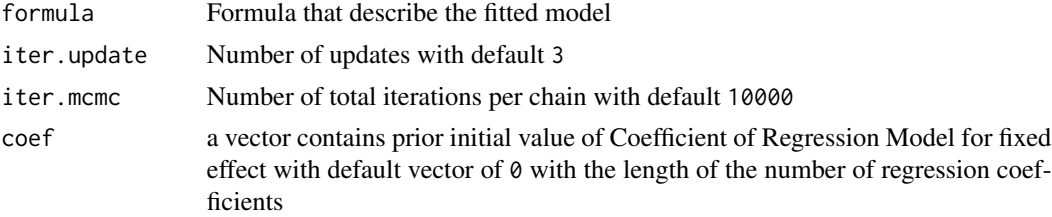

#### Weibull 31

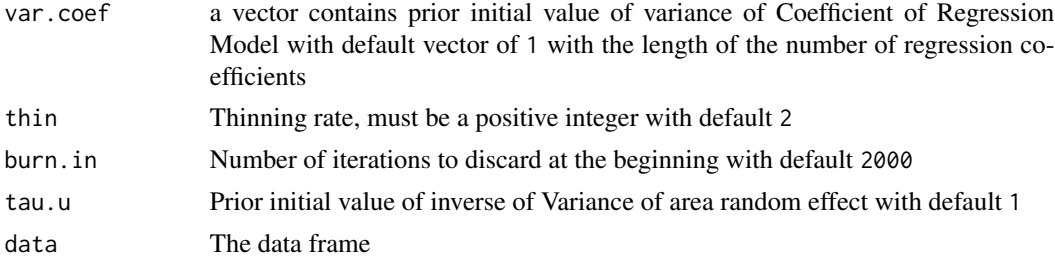

# Value

This function returns a list of the following objects:

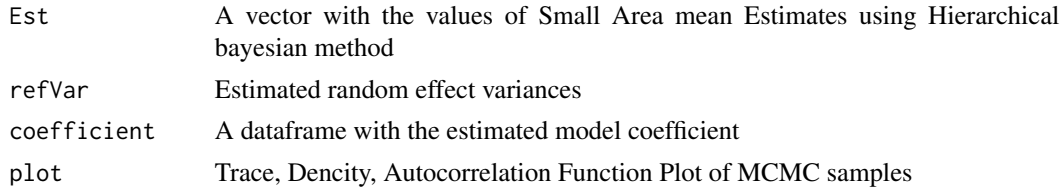

# Examples

```
##Data Generation
set.seed(123)
m=30
x = runif(m, 0, 1)b0=b1=0.5
u=rnorm(m,0,1)
Mu=exp(b0+b1*x+u)
k=rgamma(m,2,1)
lambda=Mu/gamma(1+1/k)
y=rweibull(m,k,lambda)
MU=lambda*gamma(1+1/k)
vardir=lambda^2*(gamma(1+2/k)-(gamma(1+1/k))^2)
dataWeibull=as.data.frame(cbind(y,x,vardir))
dataWeibullNs=dataWeibull
dataWeibullNs$y[c(3,14,22,29,30)] <- NA
dataWeibullNs$vardir[c(3,14,22,29,30)] <- NA
```
##Compute Fitted Model ##y ~ x

## For data without any nonsampled area

```
#formula = y ~ x
#var.coef = c(1,1)#coef = c(\emptyset, \emptyset)
```
32 Weibull

```
## Using parameter coef and var.coef
#saeHBWeibull <- Weibull(formula,coef=coef,var.coef=var.coef,iter.update=10,data=dataWeibull)
#saeHBWeibull$Est #Small Area mean Estimates
#saeHBWeibull$refVar #Random effect variance
#saeHBWeibull$coefficient
#Load Library 'coda' to execute the plot
#autocorr.plot(saeHBWeibull$plot[[3]]) is used to generate ACF Plot
#plot(saeHBWeibull$plot[[3]]) is used to generate Density and trace plot
## Do not using parameter coef and var.coef
#saeHBWeibull <- Weibull(formula, data=dataWeibull)
```
## For data with nonsampled area use dataWeibullNs

# <span id="page-32-0"></span>Index

Beta, [2](#page-1-0) Binomial, [4](#page-3-0)

Exponential, [6](#page-5-0) ExponentialDouble, [9](#page-8-0)

Gamma, [11](#page-10-0)

Logistic, [13](#page-12-0) Lognormal, [15](#page-14-0)

NegativeBinomial, [17](#page-16-0) Normal, [19](#page-18-0)

Poisson, [21](#page-20-0) PoissonGamma, [23](#page-22-0)

saeHB, [25](#page-24-0) Student\_t, [26](#page-25-0) Student\_tnc, [28](#page-27-0)

Weibull, [30](#page-29-0)